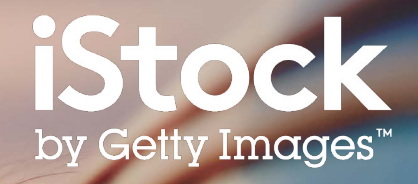

# **iStock Zoekgids**

Zo vindt u de beste content voor uw project

### Inhoudsopgave

- Aan de slag **3**
- Zoekresultaten **5**
- Verfijn uw zoekresultaten **6**
- Kies het perfecte beeld **7**
- Boards **8**
- Creatieve Content **9**
- Resources **10**

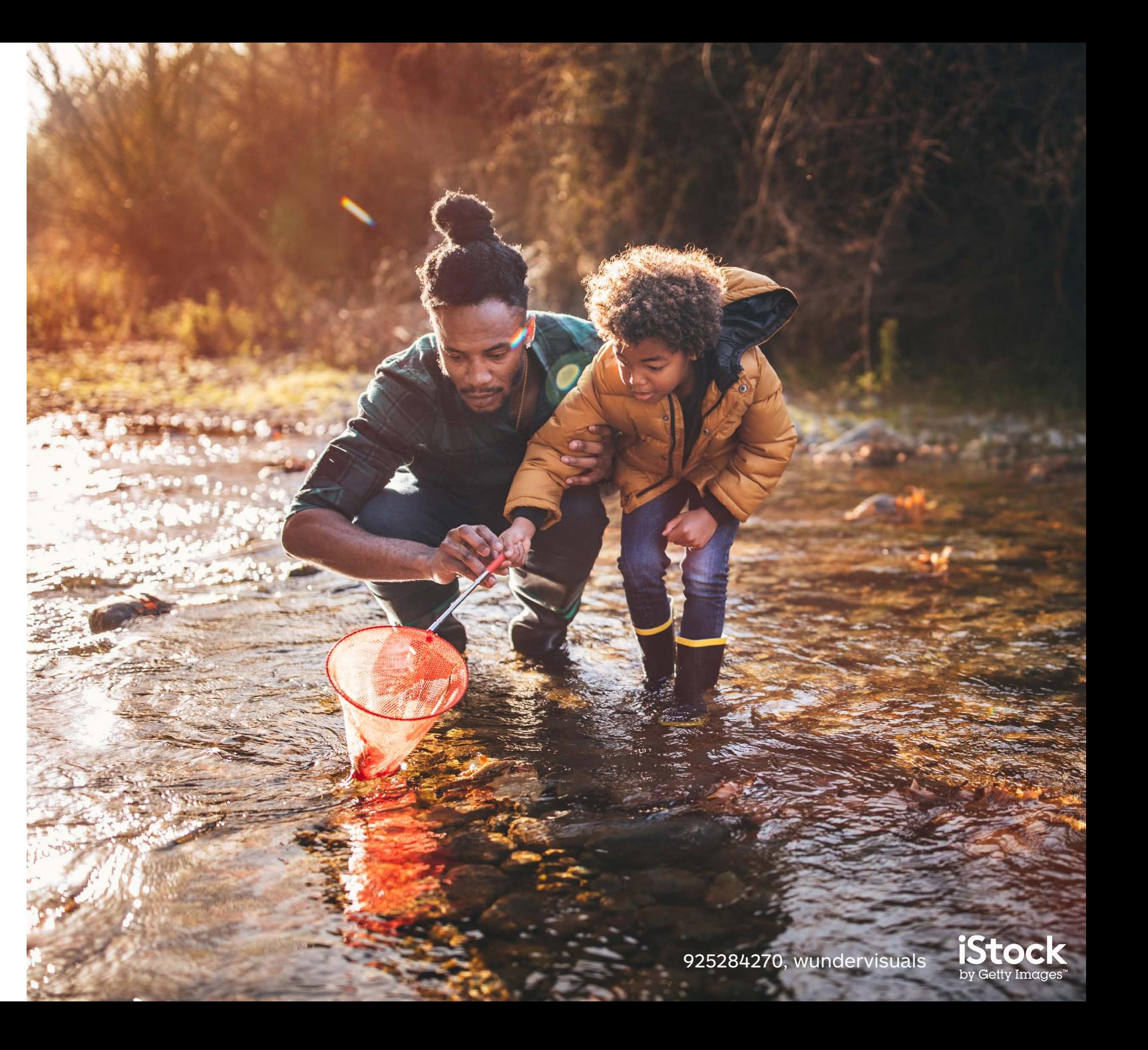

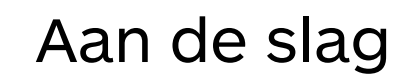

Begin uw zoektocht naar foto's, illustraties en video's op de homepage

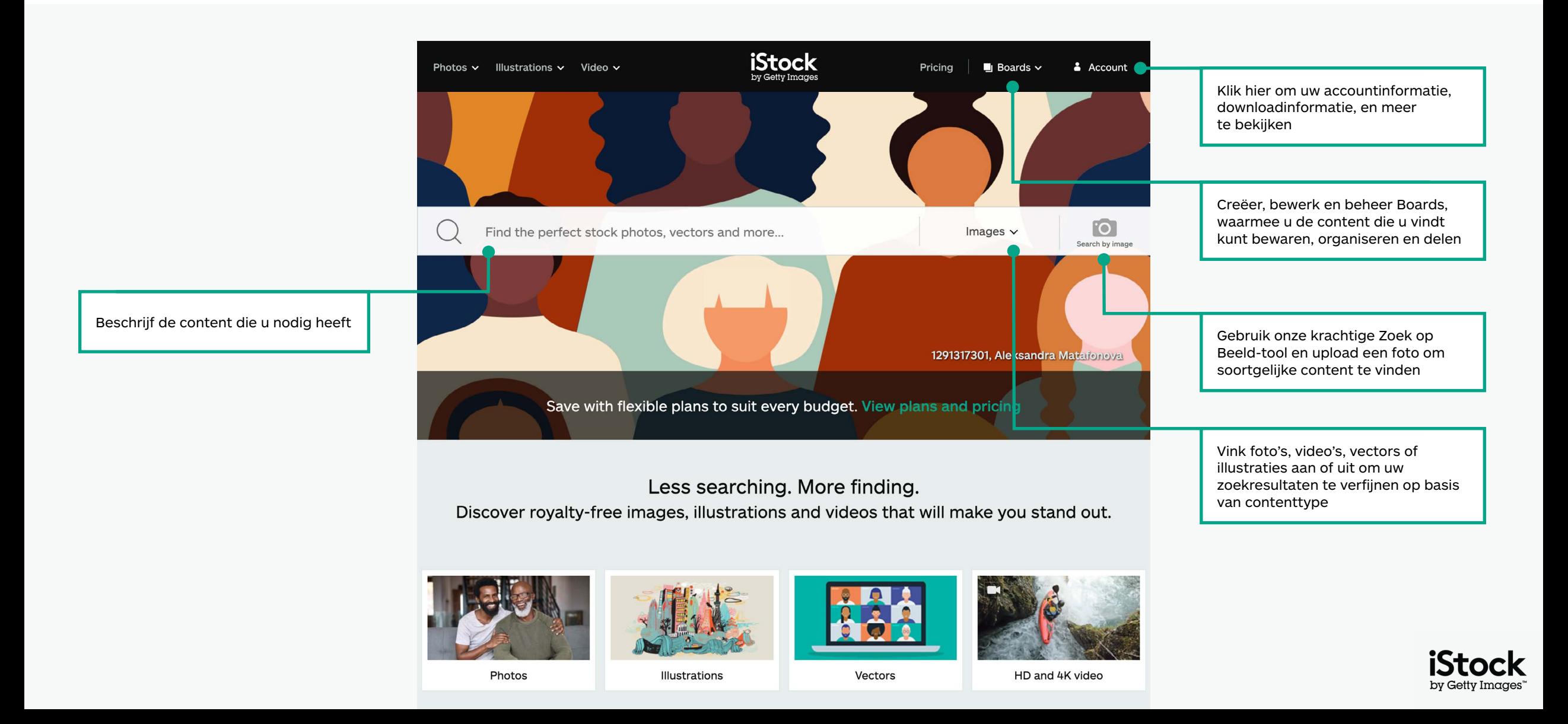

### Vind handgeselecteerde content op onze homepage

Ontdek de laatste visuele trends en handgeselecteerde beelden op onze homepage

Neem een duik in het werk van onze Signature Artist of the Month

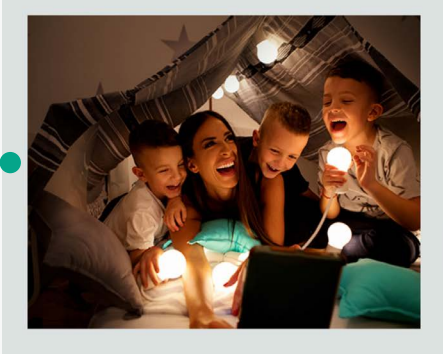

#### Signature Artist of the Month

This month we showcase the work of photographer Maja Dedagic (aka M\_a\_y\_a), whose broad portfolio takes us on a voyage through all four seasons. These joyful lifestyle images feature daily adventures, big and small: from making a morning smoothie and sorting laundry, to weekend camping trips, and more.

Meet April's Signature Artist

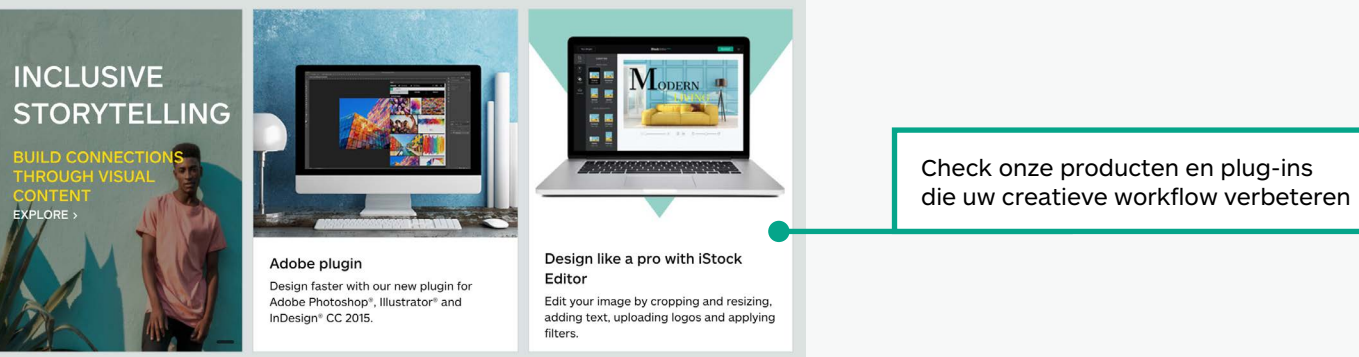

#### Get free stock photos, illustrations and videos

Each week, our experts select a photo from our exclusive Signature collection and make it free to download, with free illustrations and video clips available monthly.

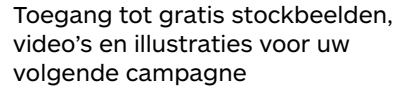

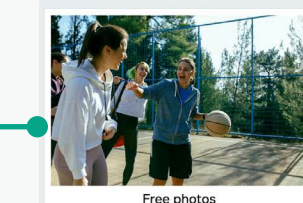

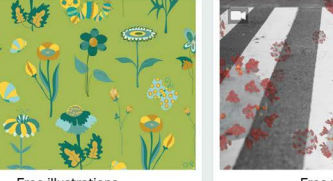

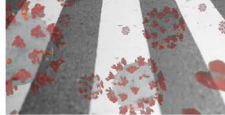

**Free illustrations** 

Free video clips

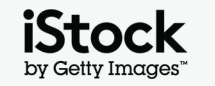

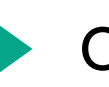

### Ontdek zoekresultaten

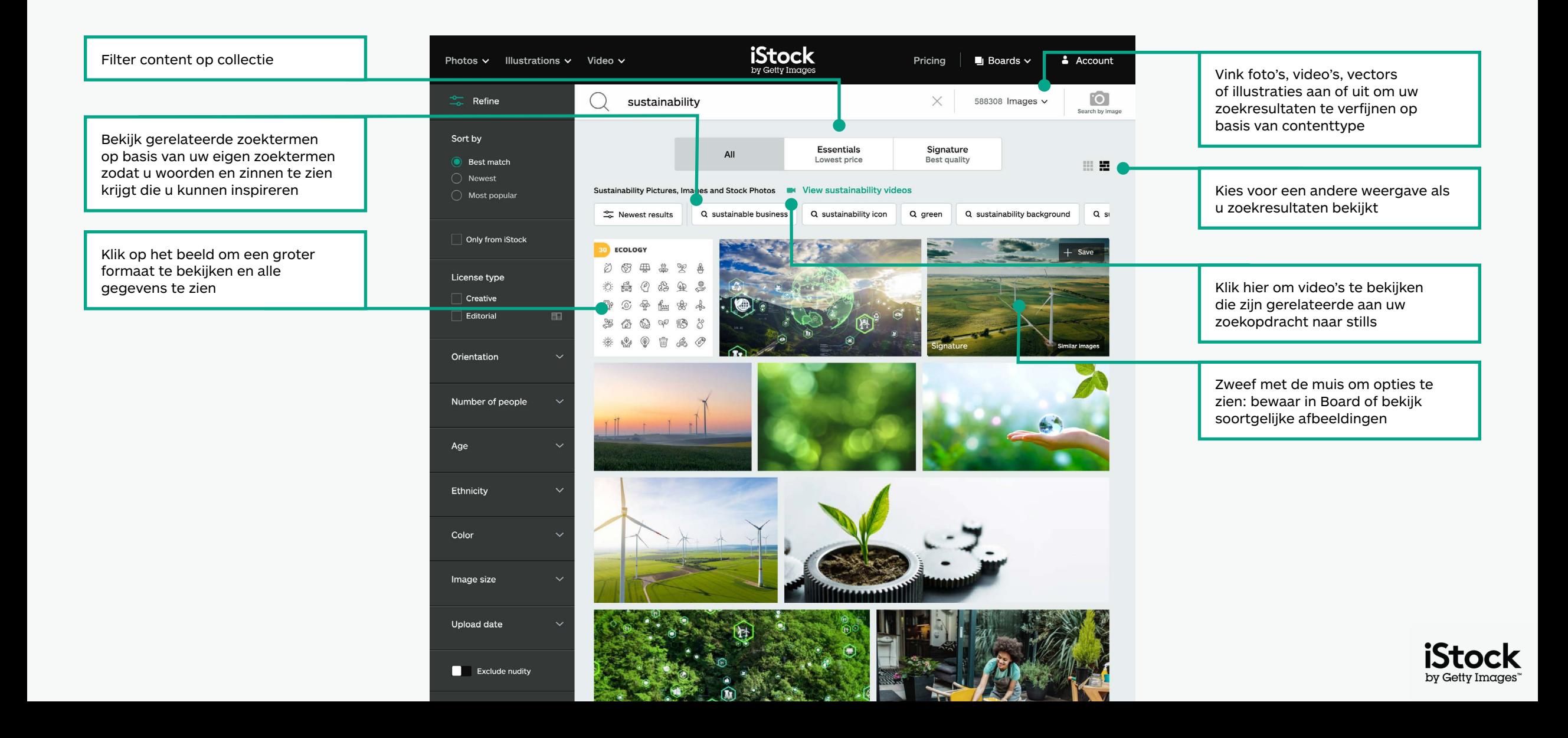

# Verfijn uw resultaten <sup>6</sup>

Voeg filters toe of verwijder ze door deze aan of uit te vinken

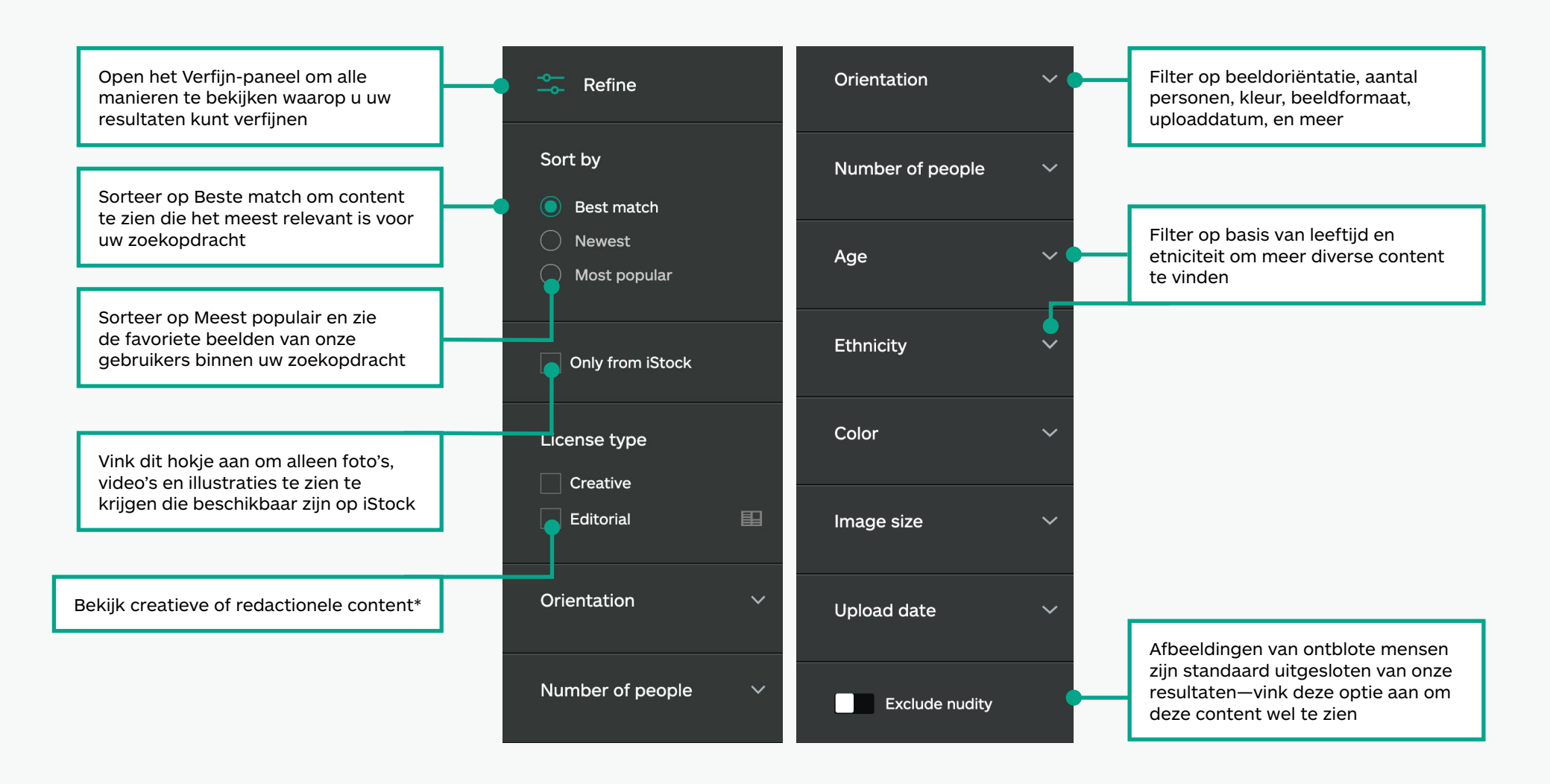

\*Alle creatieve content kan worden gebruikt voor alle projecten. Alle content die is aangeduid als redactioneel is bedoeld voor gebruik voor nieuwswaardige doeleinden (nieuwsartikelen, binnenwerk van boeken, blogs, etc.), omdat we geen model of release. Bezoek deze pagina voor meer informatie over releases.

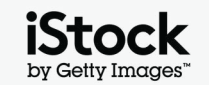

### Navigeer de gegevens van onze content 7 mars 2007 was de 7 mars 2010 was de 7 mars 2010 was 7 mars 2010 was 7 m

Open de gegevenspagina voor een beeld of video voor het tarief, soortgelijke afbeeldingen, gerelateerde zoektermen, en meer

See all

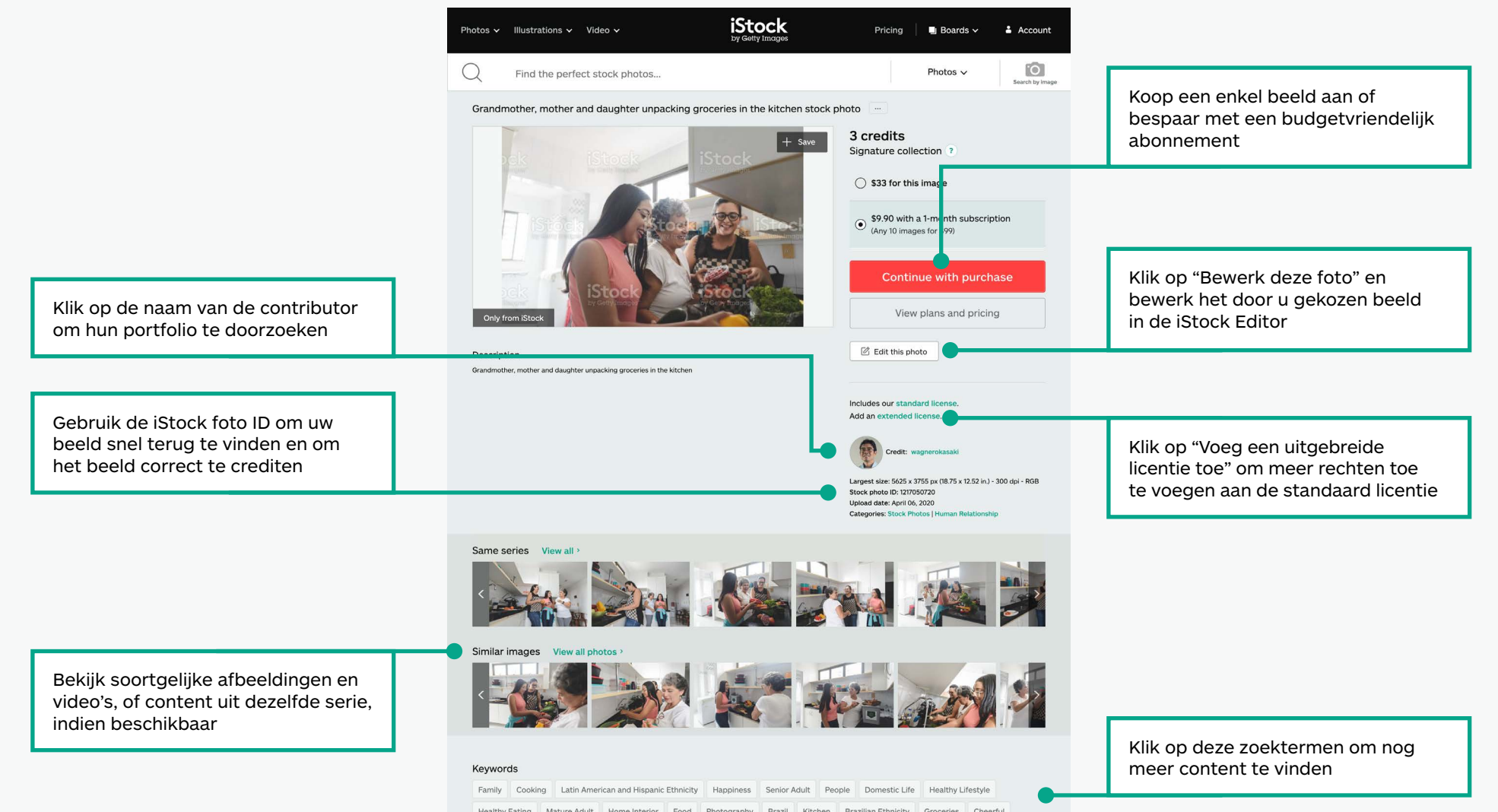

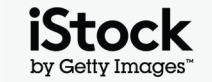

### Bewaar beelden met Boards and a street was a street was a street was a street was a street was a street was a street was a street was a street was a street was a street was a street was a street was a street was a street w

Werk met gemak samen door content te bewaren in uw Boards en deze te delen met uw team

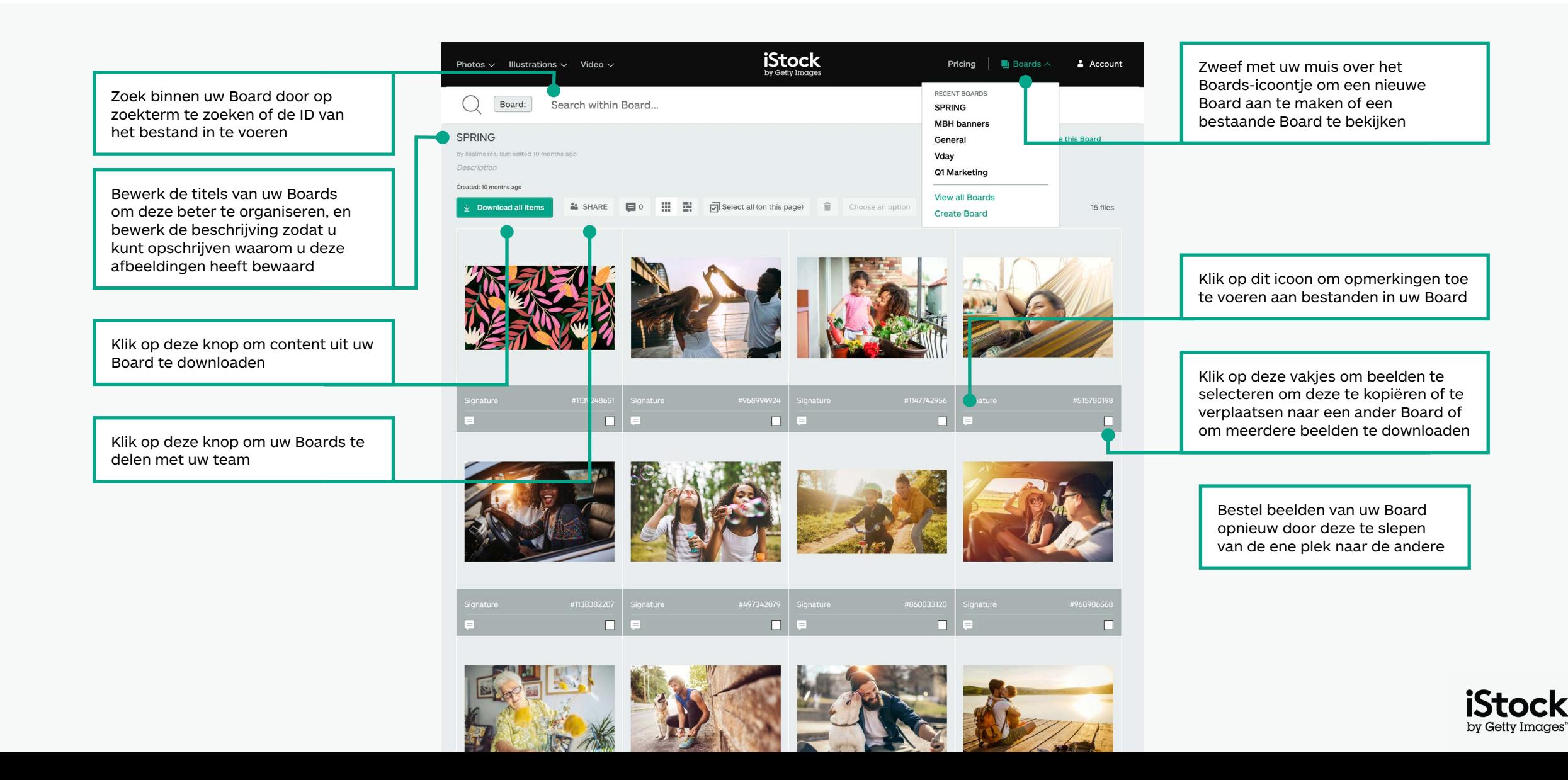

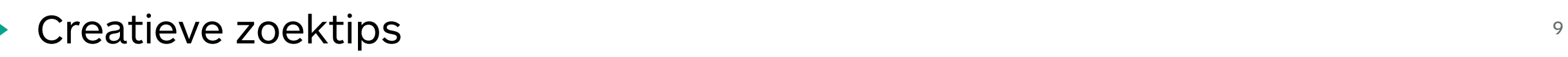

Vind sneller wat u zoekt

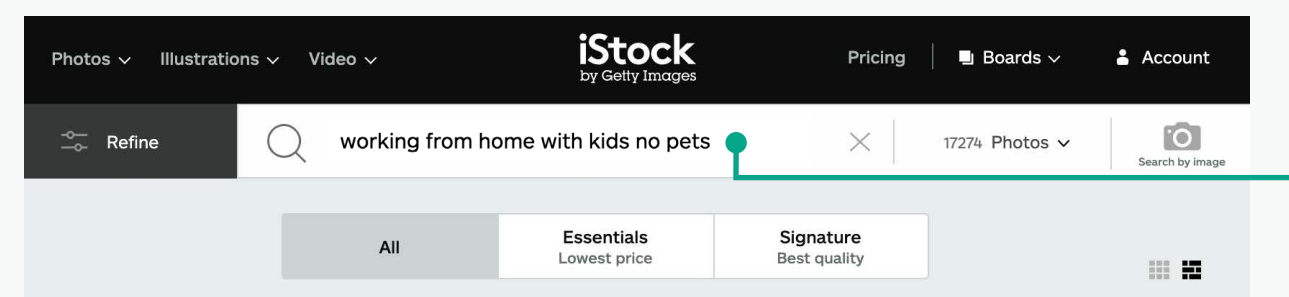

Working From Home With Kids No Pets Pictures, Images and Stock Photos (Call View working from home with kids NO pets videos

 $\frac{1}{26}$  Newest results

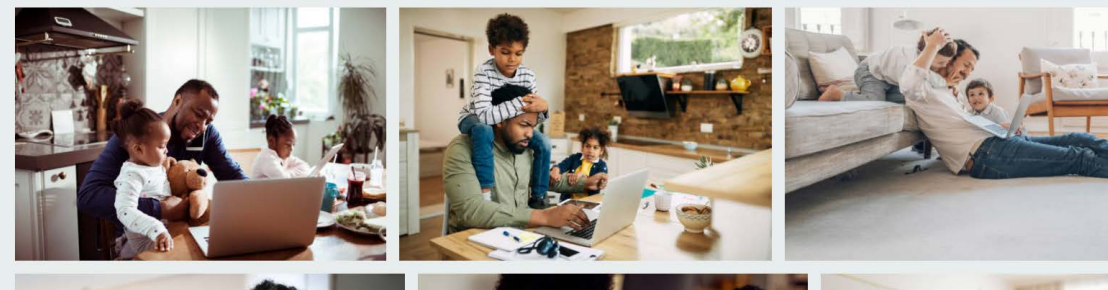

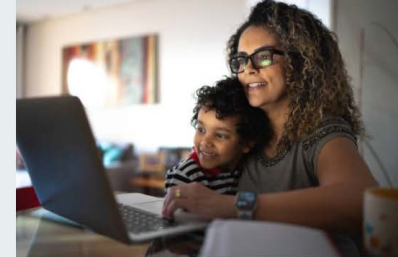

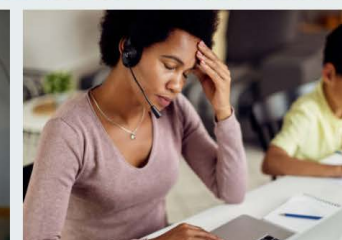

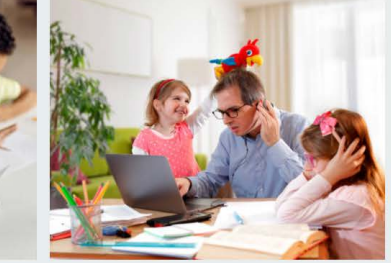

Gebruik boolean termen om uw zoekopdracht te verfijnen met woorden als: geen, of en "en"—u kunt ook in gewone taal omschrijven waar u naar zoekt. Hieronder ziet u voorbeelden van boolean termen, en alledaagse termen, waarmee u content kunt vinden.

#### **Geen / niet**

Geen items met deze zoektermen (Lucht geen wolken)

#### **Of**

Kies voor gebruik van of (Lucht nacht of dag)

#### **Combinaties van boolean termen**

Combineer verschillende boolean termen om uw zoekresultaten te verfijnen (Werken vanuit huis, met of zonder kinderen, geen huisdieren)

#### **En / komma's**

Kies voor een "en", een komma, of een spatie tussen twee zoektermen, en u krijgt dezelfde resultaten (Lucht en wolken = Lucht wolken = Lucht, wolken)

#### **Alledaagse taal**

Zoek met gewone zinnen (Lucht zonder wolken, Lucht met wolken)

#### **Houd uw favoriete contributors in de gaten**

Voeg de naam van een contributor toe om content van deze maker te vinden. Of klik op de creditlink op de informatiepagina om meer content te vinden van dezelfde contributor.

#### **Bookmark uw resultaten**

Bewaar uw zoekresultaten door de pagina te waren in de bookmark van uw browser.

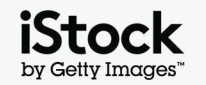

### Creatieve zoektermen en inspiratie voor zoektermen <sup>10</sup>

Vegetarisch [en veganistisch](https://www.istockphoto.com/search/2/image?excludenudity=false&phrase=vegetarian%20and%20vegan)

 $\bigcirc$ 

 $\left(\begin{array}{c} \end{array}\right)$ 

 $\cup$ 

Hieronder ziet u een aantal types zoektermen die worden gebruikt om creatieve content te omschrijven. Doorzoek deze termen en bekijk de zoektermen die horen bij afbeelden die u mooi vindt voor meer inspiratie

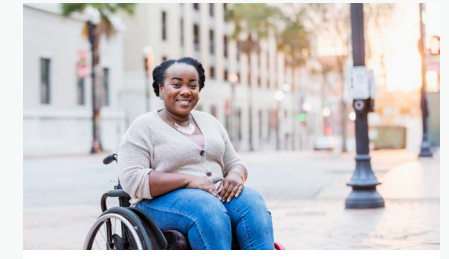

[Realistische lichamen](https://www.istockphoto.com/search/2/image?excludenudity=false&phrase=real%20bodies)

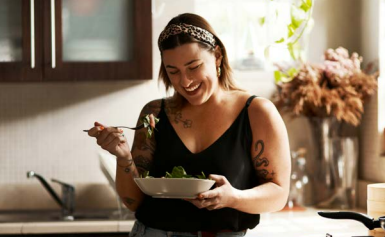

 $\cup$ 

[De klusjeseconomie](https://www.istockphoto.com/search/2/image?excludenudity=false&page=2&phrase=the%20gig%20economy)

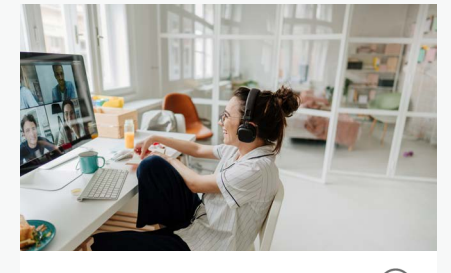

[Virtuele evenementen](https://www.istockphoto.com/search/2/image?excludenudity=false&phrase=virtual%20events)   $(\ )$ 

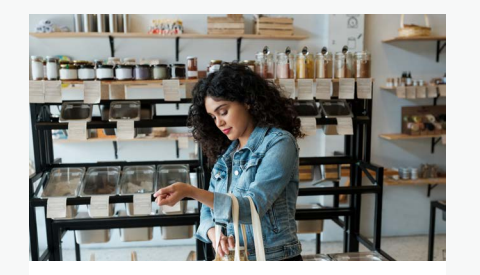

[Zero waste](https://www.istockphoto.com/search/2/image?excludenudity=false&mediatype=photography&phrase=zero%20waste)

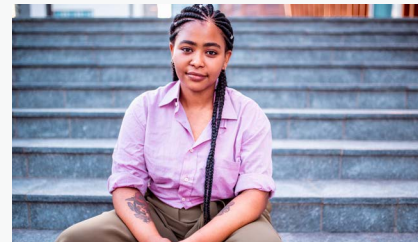

[Authentieke mensen](https://www.istockphoto.com/search/2/image?excludenudity=false&phrase=authentic%20people)

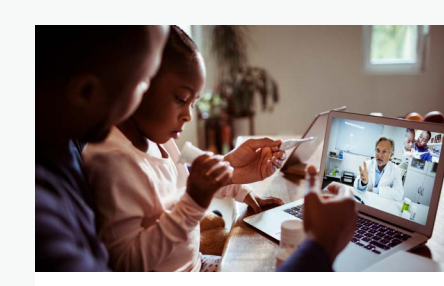

[Online medicatie](https://www.istockphoto.com/search/2/image?excludenudity=false&phrase=online%20medicine)

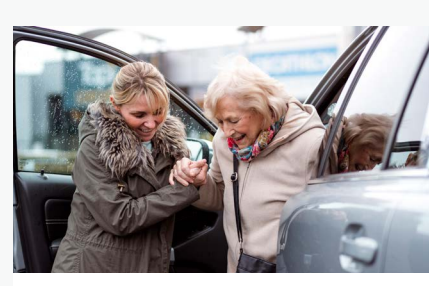

Zorg voor [de gemeenschap](https://www.istockphoto.com/search/2/image?excludenudity=false&mediatype=photography&phrase=caring%20for%20your%20community)

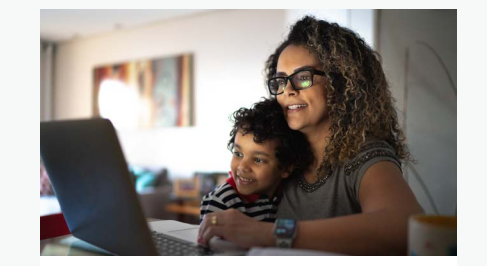

[Thuiswerken](https://www.istockphoto.com/search/2/image?excludenudity=false&phrase=working%20from%20home)

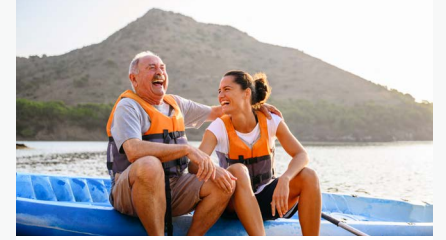

[Reisbestemmingen](https://www.istockphoto.com/search/2/image?excludenudity=false&phrase=travel%20destination)

Q

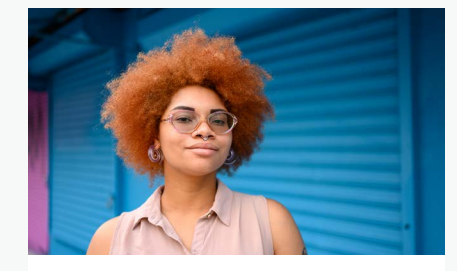

[Project #ShowUs](https://www.istockphoto.com/search/2/image?alloweduse=availableforalluses&excludenudity=false&mediatype=photography&phrase=showus)

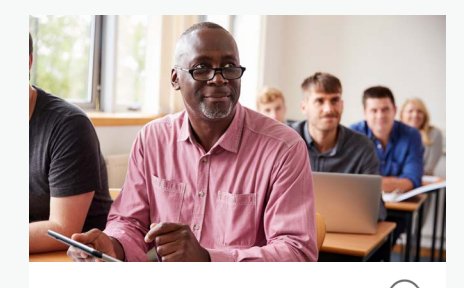

[Disrupt Aging](https://www.istockphoto.com/search/2/image?alloweduse=availableforalluses&excludenudity=false&phrase=disrupt%20aging)

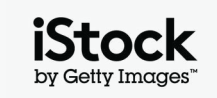

## Til uw werk naar een hoger niveau met onze resources Theorem 21 page 11

### Blijf op de hoogte met het iStock blog

Ontvang tips en wordt geïnspireerd door de beste creatieven van iStock. Leer meer over copyrigt & licenties tot de laatste trends, u vindt het allemaal op ons blog.

**[Bezoek het iStock blog >](https://marketing.istockphoto.com/)**

### Heeft u hulp nodig of heeft u meer vragen?

Neem contact met ons op voor meer vragen over de zoekmogelijkheden.

**[Neem contact met ons op >](https://www.istockphoto.com/customer-support)**

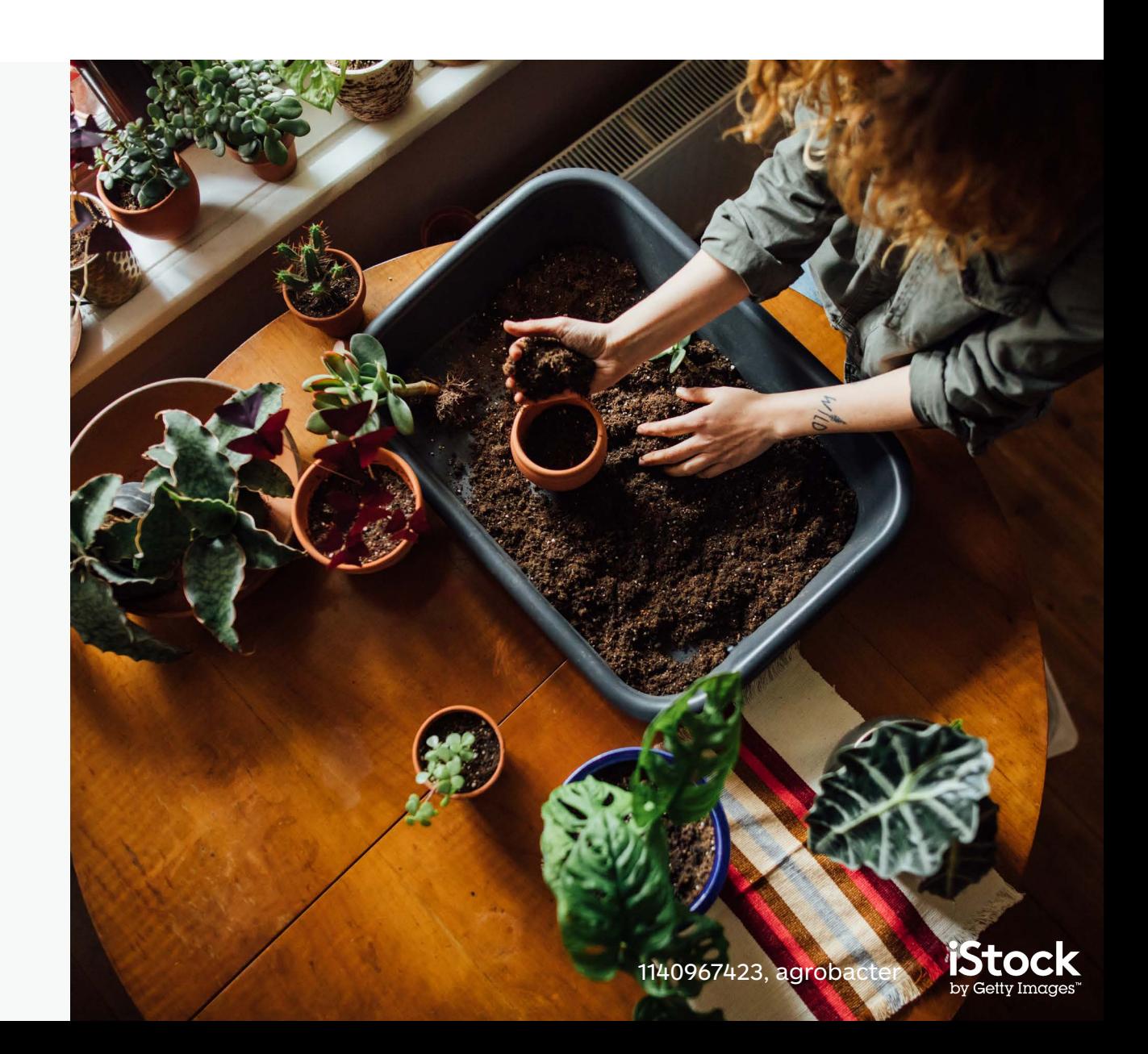